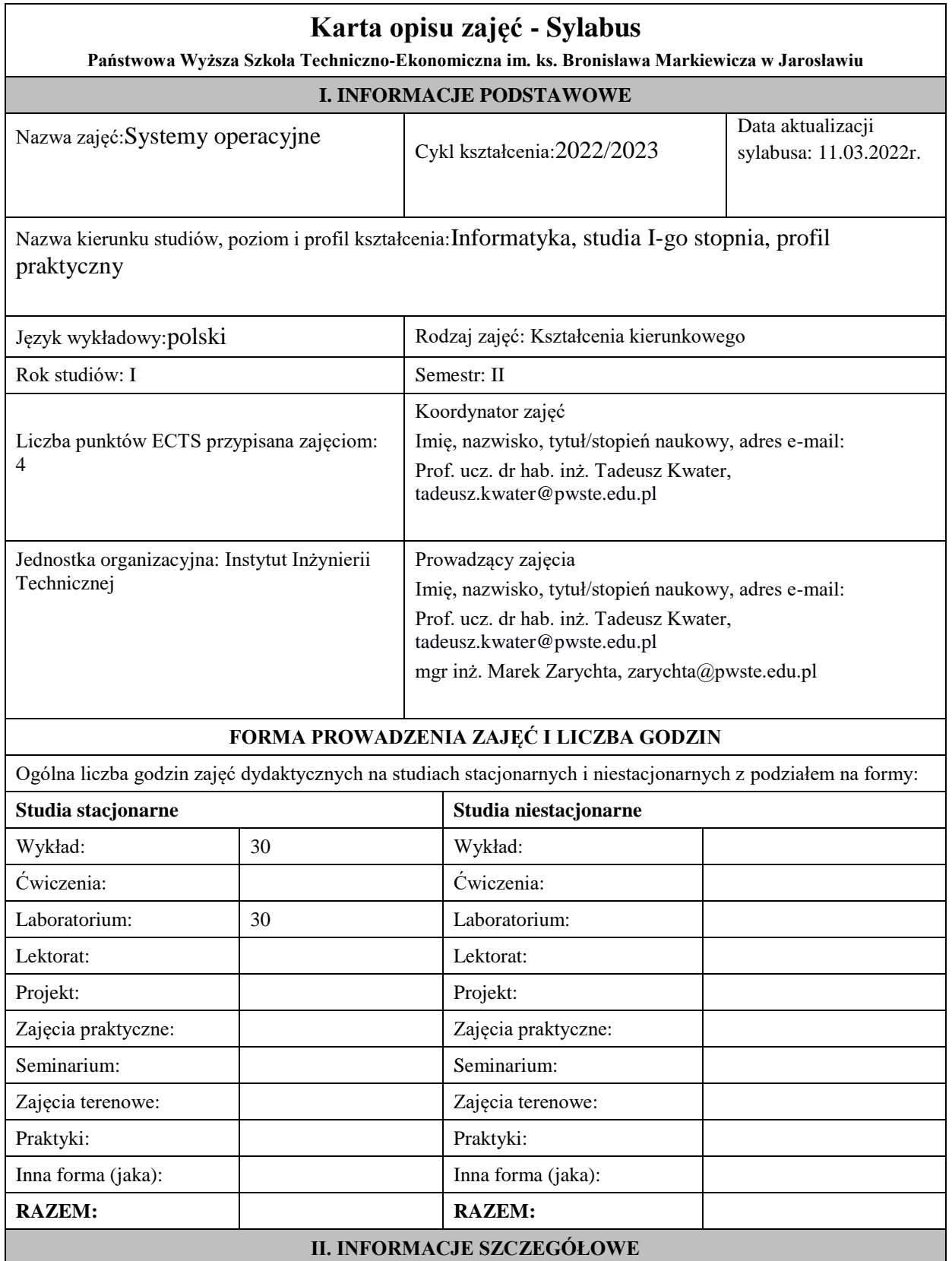

## **Wymagania wstępne i dodatkowe:**

Wymagania formalne – Matematyka dyskretna; Algorytmy i złożoność; Podstawy programowania; wymagania wstępne - Matematyka, Podstawy Programowania: pojęcie grafu oraz grafu skierowanego, kolejki, stos, lista, umiejętność myślenia w kategoriach algorytmu, znajomość sposobów graficznej reprezentacji algorytmów oraz ich kodowania w języku wysokiego poziomu (np. j. C), elementarne wiadomości z zakresu budowy komputera itp.

**Cel (cele) kształcenia dla zajęć:**Zapoznanie studentów z podstawowymi zagadnieniami dotyczącymi systemów operacyjnych, tj.: przegląd SO, zarządzanie procesami i pamięcią, systemy wejścia-wyjścia, systemy rozproszone, maszyny wirtualne.

## **Efekty uczenia się określone dla zajęć**

Efekty uczenia się określone dla zajęćw kategorii wiedza, umiejętności oraz kompetencje społeczneoraz metody weryfikacji efektów uczenia się

## **UWAGA:**

Dzielimy efekty uczenia się określone dla zajęć na kategorie wiedzy, umiejętności i kompetencji społecznych. Określone dla zajęć efekty uczenia się nie muszą obejmować wszystkich trzech kategorii i zależą od formy zajęć.

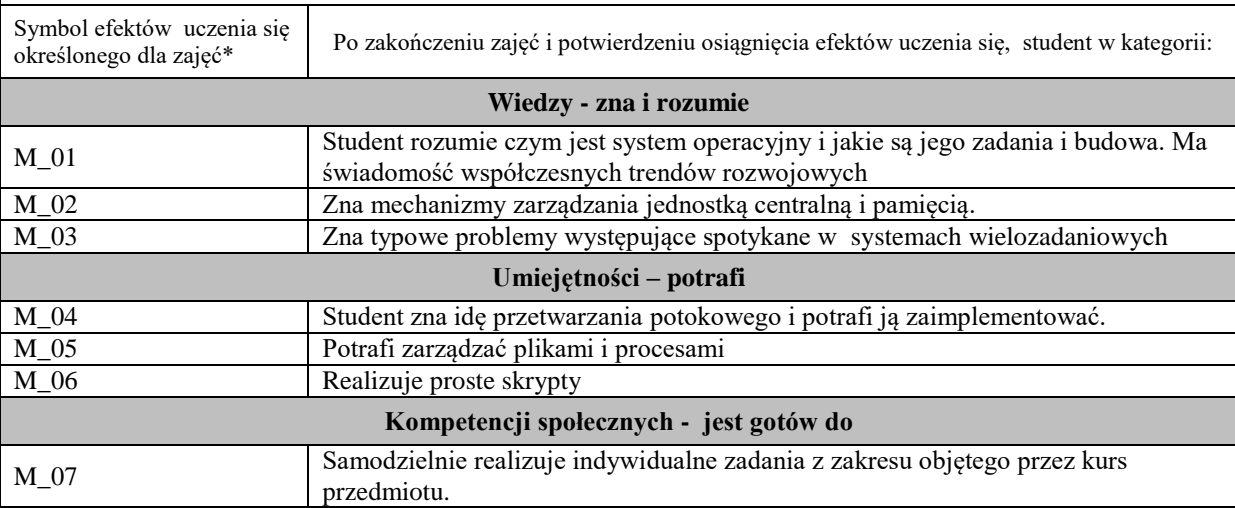

# **UWAGA!**

Zaleca się, aby w zależności od liczby godzin zajęć, liczba efektów uczenia się zawierała się w przedziale: 3-7, ale są to wartości umowne.

# **TREŚCI PROGRAMOWE I ICH ODNIESIENIE DO EFEKTÓW UCZENIA SIĘ OKREŚLONYCH DLA ZAJĘĆ**

Treści programowe (uszczegółowione, zaprezentowane z podziałem na poszczególne formy zajęć, tj. wykład, ćwiczenia, laboratoria, projekty, seminaria i inne):

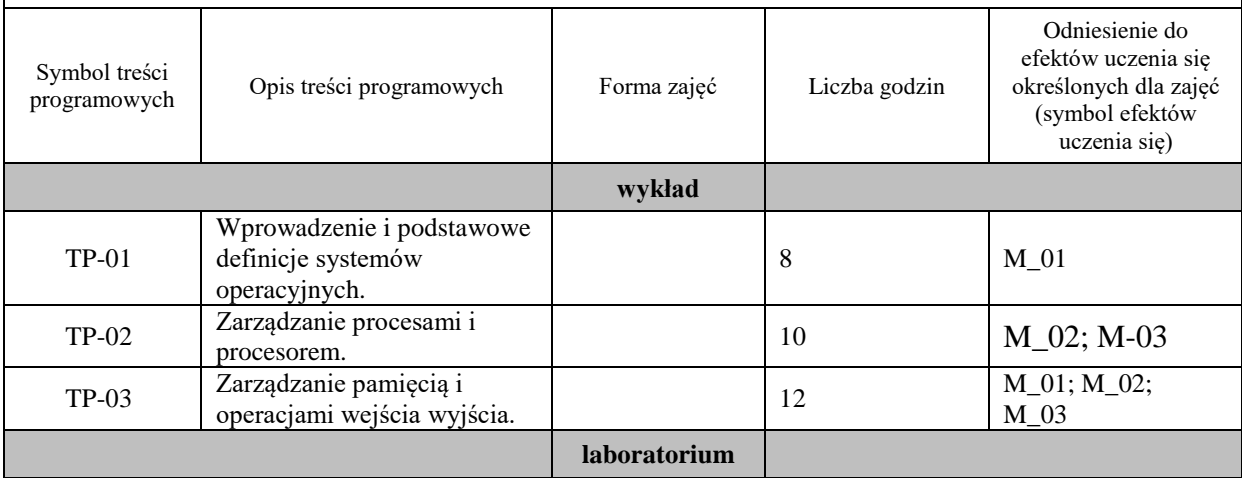

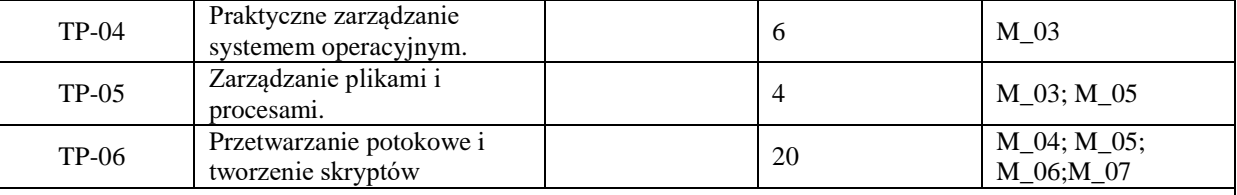

## **ZALECANA LITERATURA (w tym pozycje w języku obcym)**

**Literatura podstawowa** (powinna być dostępna dla studenta w uczelnianej bibliotece):

- 1. Silberschatz A., Peterson J.L., Gagne G.: Podstawy systemów operacyjnych. WNT, Warszawa 2005
- 2. Silberschatz A., Galvin P.B.: Podstawy systemów operacyjnych. WNT, 2002
- 3. A. S. Tanenbaum, Systemy Operacyjne, Wydanie III, Wydawnictwo Helion, 2010.
- 4. W. Stallings, Systemy operacyjne. Struktura i zasady budowy. PWN, 2006.
- 5. Borkowski L.: UNIX poradnik użytkownika. MIKOM, 2003

#### **Literatura uzupełniająca:**

- 6. MokhtarEbrahim, Andrew Mallet: Skrypty powłoki systemu Linux. Zagadnienia zaawansowane, wydanie II Helion 2019
- 7. R. Love, Linux. Programowanie systemowe, wydanie II, Helion 2014
- 8. W. Stallings, Systemy operacyjne. Robomatic, Wrocław 2004.
- 9. Lowe R.: Kernel Linux. Przewodnik programisty. Helion, Gliwice 2004.
- 10. R. Love, Jądro Linuksa. Przewodnik, Wydanie 3, Helion, Warszawa 2014
- 11. J. Ramon Hantanon ; tł. Lech Borkowski.Bezpieczeństwo systemu Linux ,Warszawa : Wydawnictwo MIKOM, 2002.

## **III. INFORMACJE DODATKOWE**

#### **Odniesienie efektów uczenia się określonych dla zajęć i treści programowych do form zajęć i metod oceniania**

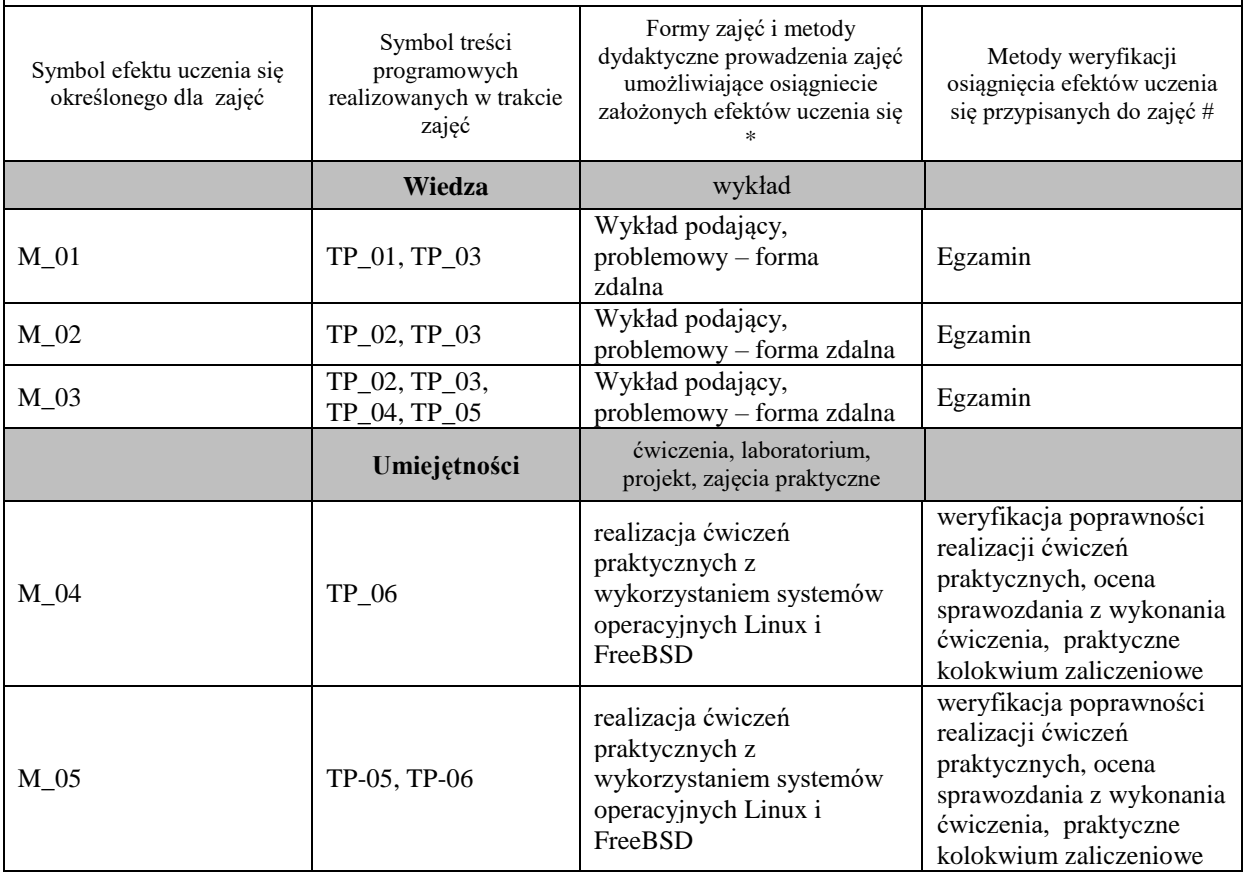

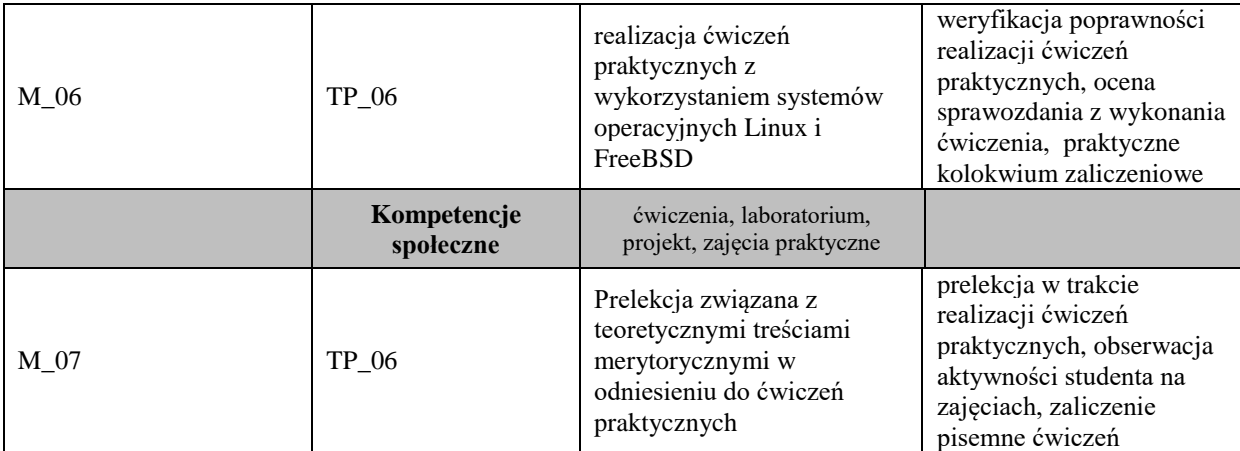

**Metody weryfikacji osiągnięcia efektów uczenia się określonych dla zajęć, powinny być zróżnicowane w zależności od kategorii, tj. inne dla kategorii wiedza i inne dla kategorii umiejętności i kompetencje społeczne.** 

Dla wykładu:

\* np. wykład podający, wykład problemowy, ćwiczenia oparte na wykorzystaniu różnych źródeł wiedzy

# np. egzamin ustny, test, prezentacja, projekt

Zaleca się podanie przykładowych zadań (pytań) służących weryfikacji osiągniecia efektów uczenia się określonych dla zajęć.

# **BILANS PUNKTÓW ECTS**

## **OBCIĄŻENIE PRACĄ STUDENTA (godziny)**

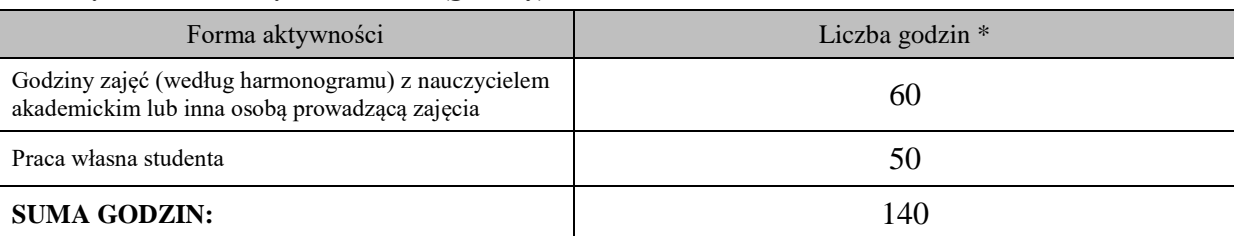

# **OBCIĄŻENIE PRACĄ STUDENTA (punkty ECTS)**

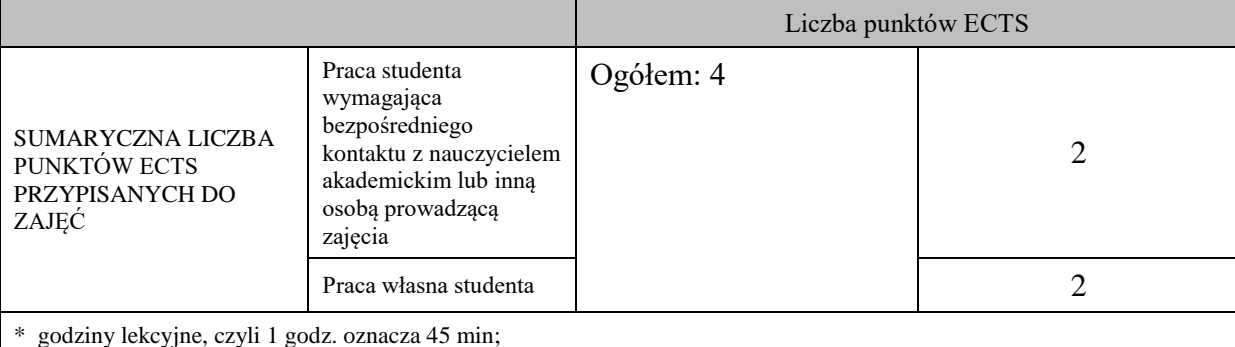

# **OPIS PRACY WŁASNJE STUDENTA:**

Praca własna studenta musi być precyzyjnie opisana, uwzględniając charakter praktyczny zajęć. Należy podać symbol efektu uczenia się, którego praca własna dotyczy oraz metody weryfikacji efektów uczenia się stosowane w ramach pracy własnej. Przykładowe formy aktywności: (1) przygotowanie do zajęć, (2) opracowanie wyników, (3) czytanie wskazanej literatury, (4) napisanie raportu z zajęć, (5) przygotowanie do egzaminu, opracowanie projektu.

M\_01, M\_02, M\_03 - przygotowanie do zajęć, czytanie literatury, przygotowanie do egzaminu M\_04, M\_05, M\_06 - czytanie wskazanej literatury, opracowanie raportu z zajęć, przygotowanie do zaliczenia – egzaminu M\_07 – przygotowanie do zajęć

#### **KRYTERIA OCENIANIA**

Ocena kształtująca:

- 1. Zrozumienie celu zajęć przez studenta.
- 2. Raportowanie postępu realizacji ćwiczenia
- 3. Zaangażowanie studenta w wykonywane ćwiczenie
- 4. Samoocena i ocena koleżeńska

Ocena podsumowująca:

- 1. Na ocenę dostateczną student wykorzystuje w stopniu zadowalającym wiedzę i umiejętności praktyczne zdobyte w trakcie realizacji modułu
- 2. Na ocenę dobrą student samodzielnie wykorzystuje wiedzę i umiejętności praktyczne zdobyte w trakcie realizacji modułu
- 3. Na ocenę bardzo dobrą student samodzielnie wykorzystuje wiedzę i umiejętności praktyczne zdobyte w trakcie realizacji modułu oraz pozyskaną samodzielnie

# **INFORMACJA O PRZEWIDYWANEJ MOŻLIWOŚCI WYKORZYSTANIA B-LEARNINGU**

istnieje

**INFORMACJA O PRZEWIDYWANEJ MOŻLIWOŚCI WYKORZYSTANIA E-LEARNINGU** istnieje

………………………………………. ……….………………………….. (data, podpis Koordynatora

odpowiedzialnego za zajęcia) (data, podpis Dyrektora Instytutu/ Kierownika Jednostki Międzyinstytutowej)

………………………………………. (data, podpis Kierownika Zakładu)

*Uwaga: Karta opisu zajęć (sylabus) musi być dostępna dla studenta.*